## **Mailserver auf Karl**

Die [Anleitung zum Betrieb eines Mailservers](https://www.kvfg.net/wiki/doku.php?id=ag:computer:karlchen:mailserver) auf unseren Computer-AG Rechnern Karl und Karlchen wurde überarbeitet und um Einträge zur Verwendung von StartSSL Zertifikaten erweitert.

From: <https://www.kvfg.net/wiki/>- **KvFG Wiki**

Permanent link: **[https://www.kvfg.net/wiki/doku.php?id=blog:mailserver\\_auf\\_karl&rev=1358861588](https://www.kvfg.net/wiki/doku.php?id=blog:mailserver_auf_karl&rev=1358861588)**

Last update: **2013/01/22 14:33**

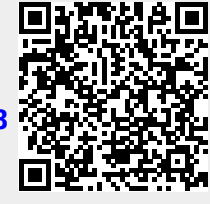